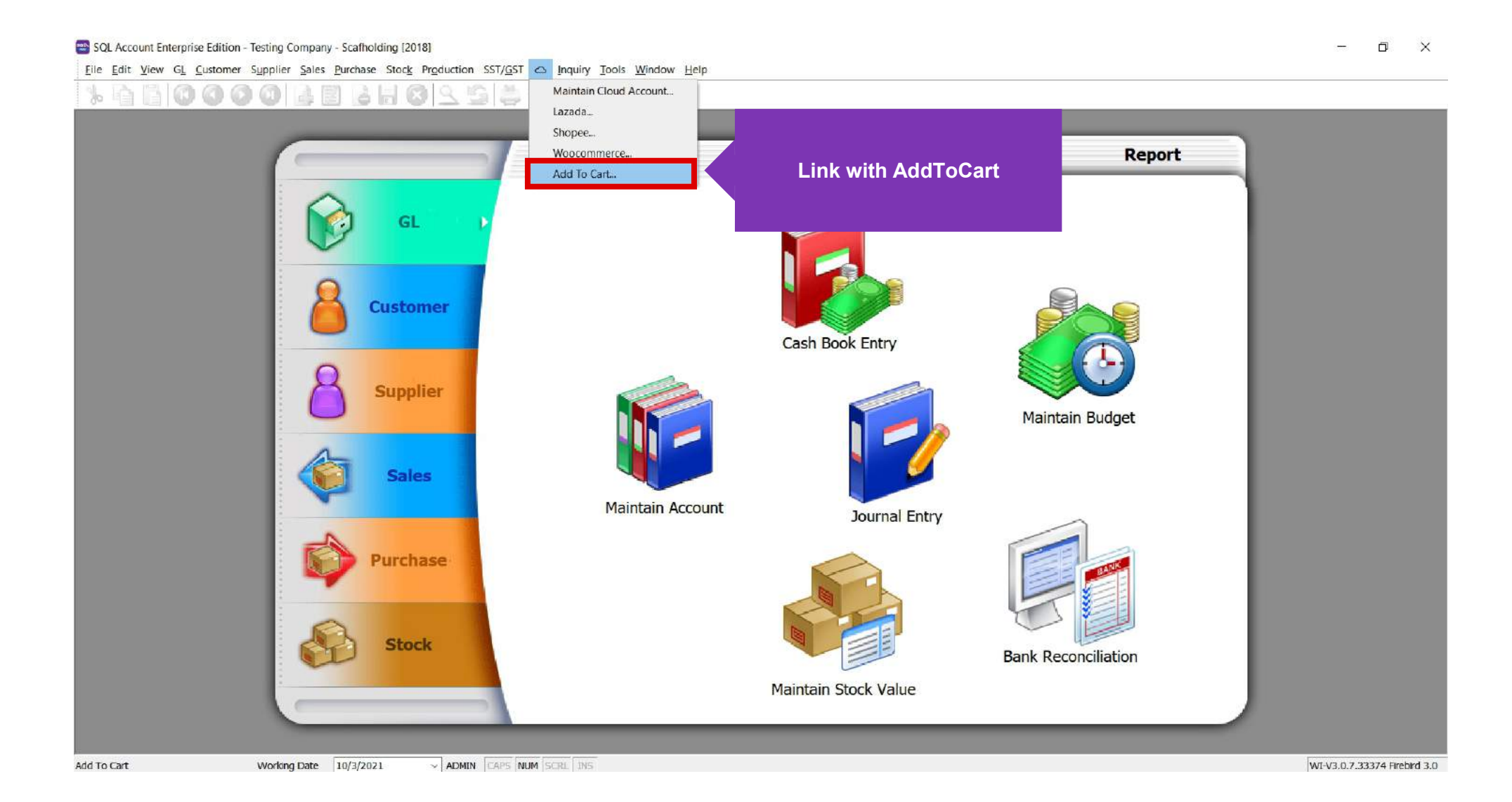

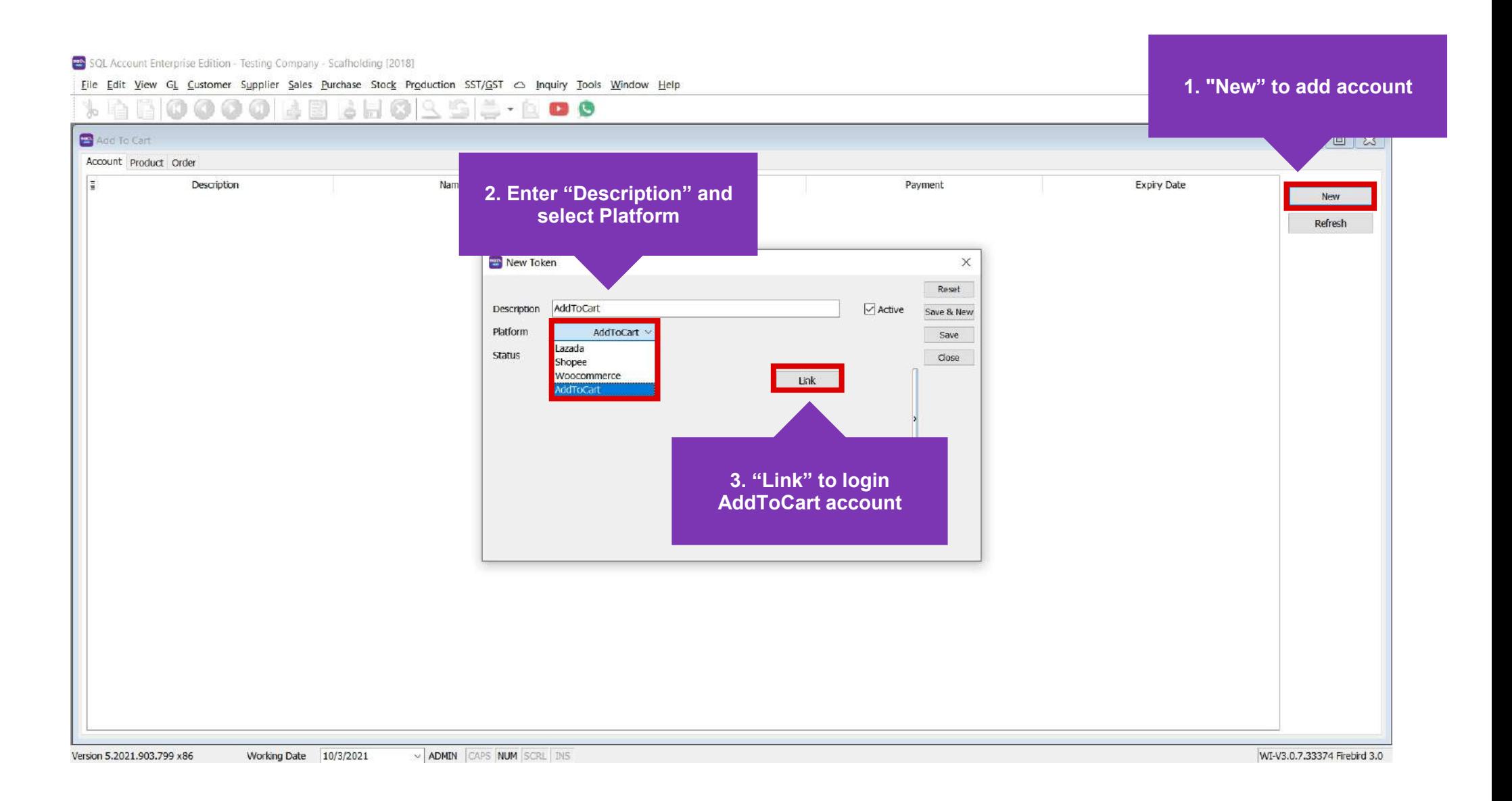

Eile Edit View GL Customer Supplier Sales Purchase Stock Production SST/OST <> Inquiry Tools Window Help

## 0003235035500 íû Yo.  $= 0.0000$ Add To Cart Account Product Order  $\vert$ Expiry Date Description Name Customer Payment New SQL Integration - AddToCart وبيين  $\Box$  $\times$ Refresh **BEST BURGER**  $\mathcal{L}$ **Click shop to linkNote: After logged in with AddToCart account, shop list will be fetched**  $\sim$  ADMIN CAPS NUM SCRL THS WI-V3.0.7.33374 Firebird 3.0 Version 5.2021.903.799 x86 Working Date 10/3/2021

Elle Edit View GL Customer Supplier Sales Purchase Stock Production SST/GST <> Inquiry Tools Window Help

## \* & 6 0000 & 8 3 H 0 2 5 2 - 6 0 0

![](_page_3_Picture_17.jpeg)

![](_page_4_Figure_0.jpeg)

![](_page_5_Figure_0.jpeg)

SQL Account Enterprise Edition - Testing Company - Scafholding [2018]

 $\Box$   $\times$ 

Eile Edit View GL Customer Supplier Sales Purchase Stock Production SST/OST <> Inquiry Tools Window Help

![](_page_6_Figure_3.jpeg)

## **1. Select "Status" to filter order**

![](_page_7_Figure_1.jpeg)

SQL Account Enterprise Edition - Testing Company - Scafholding [2018]

Elle Edit View GL Customer Supplier Sales Purchase Stock Production SST/OST <> Inquiry Tools Window Help 

![](_page_8_Picture_23.jpeg)

 $\Box$   $\Box$